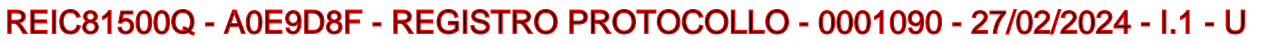

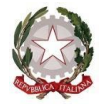

Ministero dell'Istruzione **ISTITUTO COMPRENSIVO "UGO FOSCOLO"**

Via Matilde di Canossa 23 - 42010 Toano (RE)

Tel.: 0522/805127 - Fax: 0522/805112 - email: [reic81500q@istruzione.it](mailto:reic81500q@istruzione.it) - pec: [reic81500q@pec.istruzione.it](mailto:reic81500q@pec.istruzione.it) C.F.: 80022670352 - Cod. Min.: REIC81500Q - Cod. Univoco IPA: UFDYZZ – sito: https://ictoano.edu.it/

# **REGOLAMENTO AULA INFORMATICA**

**Delibera del Consiglio di Istituto n.11 del 23/01/2024**

### **Premessa**

Il laboratorio informatico dell'Istituto è patrimonio comune, pertanto si ricorda che il rispetto e la tutela delle attrezzature sono condizioni indispensabili per il loro utilizzo e per mantenere l'efficienza del laboratorio stesso. Atti di vandalismo o di sabotaggio verranno perseguiti nelle forme previste, compreso il risarcimento degli eventuali danni arrecati. I laboratori sono riservato alle lezioni per classi o gruppi di utenti sotto la responsabilità del docente, che è tenuto a garantire il rispetto delle norme contenute in questo documento e il corretto uso dei dispositivi da parte degli allievi. **Per utilizzare il laboratorio è necessaria la prenotazione**, disciplinata dal calendario apposto sulla porta d'ingresso dell'aula. Nel caso in cui l'aula informatica risultasse non occupata, il docente può comunque utilizzarla anche se non preventivamente prenotata. L'utilizzo dell'aula informatica e delle attrezzature comporta l'accettazione incondizionata del presente regolamento.

Gli insegnanti che accedono all'aula informatica hanno letto e accettato in toto questo regolamento e si impegnano a spiegare e a far rispettare agli alunni le norme di seguito elencate.

# **Doveri degli Insegnanti**

1. I docenti che accedono al laboratorio devono **sincerarsi delle condizioni del laboratorio all'inizio e alla fine della lezione**, segnalando eventuali problemi tecnici e/o di altra natura all'Assistente Tecnico di sede o all'Animatore Digitale.

2. **Compilare il registro delle presenze posto accanto al pc insegnante**, riportando la data, il proprio nome, la classe, l'attività svolta (in maniera generica: videoconferenza, navigazione, uso di Word,  $etc...$ 

3. **Gli insegnanti sono responsabili dell'uso di attrezzature hardware e software del laboratorio**. Gli alunni non devono mai essere lasciati senza sorveglianza, e non possono essere impegnati in lavori diversi da quelli proposti dal docente; la mancata sorveglianza degli alunni o del rispetto del presente regolamento comporta la corresponsabilità su eventuali danni o disfunzioni alle macchine.

4. I docenti che si recano in aula informatica con le classi, compatibilmente con la disponibilità dei dispositivi, avranno cura di **assegnare ciascuno di essi sempre ai medesimi alunni**, così da poter verificare eventuali responsabili di danni o manomissioni relative alle macchine.

5. L'insegnante farà terminare la sessione di lavoro con qualche minuto di anticipo per verificare personalmente che il laboratorio sia lasciato in ordine e che le macchine siano spente. **Nel caso l'aula sia stata prenotata anche per l'ora successiva è consentito lasciare le attrezzature informatiche accese; in caso contrario assicurarsi di averle spente tutte con particolare attenzione al videoproiettore.** 

# **Doveri degli Alunni:**

1. Durante le sessioni di lavoro **ogni utente è responsabile dell'attrezzatura che gli è messa a disposizione**.

2 Gli alunni sono tenuti ad utilizzare i dispositivi **solo ed esclusivamente per le attività didattiche proposte dagli insegnanti** e a seguire le procedure di lavoro indicate dai docenti stessi.

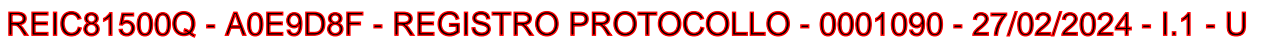

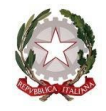

Ministero dell'Istruzione **ISTITUTO COMPRENSIVO "UGO FOSCOLO"**

Via Matilde di Canossa 23 - 42010 Toano (RE)

Tel.: 0522/805127 - Fax: 0522/805112 - email: [reic81500q@istruzione.it](mailto:reic81500q@istruzione.it) - pec: [reic81500q@pec.istruzione.it](mailto:reic81500q@pec.istruzione.it) C.F.: 80022670352 - Cod. Min.: REIC81500Q - Cod. Univoco IPA: UFDYZZ – sito: https://ictoano.edu.it/

3. Gli alunni devono sedersi assumendo una corretta postura e mantenendo una congrua distanza dallo schermo; dovranno altresì avvertire l'insegnante in caso di affaticamento degli occhi o mal di testa, al fine di tutelare la propria salute.

4. Gli alunni (ove possibile) devono utilizzare sempre la medesima postazione, assegnata dal docente.

5. Gli alunni devono segnalare immediatamente al docente eventuali guasti o anomalie e non sono in nessun caso autorizzati a tentare di risolvere l'eventuale problema di propria iniziativa.

6. Gli alunni devono aprire e chiudere correttamente la sessione di lavoro sui dispositivi e spegnere la macchina in modo adeguato.

7. **Si invitano gli alunni a salvare i propri lavori su cloud, utilizzando i servizi GSuite del proprio account Google di istituto**. Nel caso non fosse possibile il salvataggio su cloud si possono salvare i propri lavori in cartelle intestate a nome della classe (es.: 1A). Entro il 30 giugno i docenti selezioneranno i lavori utili per il successivo anno scolastico che salveranno su un supporto USB personale e il tecnico provvederà a cancellare il resto, lasciando la cartella vuota.

8. **Non possono essere scaricati programmi sui dispositivi**.

9. Nel laboratorio è fatto divieto di mangiare, masticare gomme, usare bevande, introdurre gli zaini.

### **Uso di Internet:**

1. **La navigazione in internet da parte degli alunni non è libera, ma progettata, guidata e seguita dall'insegnante**.

2. L'utilizzo delle attrezzature informatiche, della rete didattica e di internet da parte dei docenti deve avvenire esclusivamente per motivi di servizio e per i fini istituzionali di questa scuola.

3. Particolare attenzione dovrà essere data durante la connessione alla possibilità di infezione da virus informatici; nel caso ciò avvenga, comunicarlo tempestivamente al Tecnico Informatico di sede.

4. E' vietato scaricare e/o copiare programmi senza l'autorizzazione del docente responsabile, nonché visitare siti impropri. La navigazione durante le ore di lezione avviene sotto la diretta responsabilità dell'insegnante accompagnatore.

#### **Compiti dell'Assistente Tecnico**

1. Vigilare (compatibilmente con il proprio orario di servizio) sul corretto funzionamento delle attrezzature presenti nel laboratorio.

2. Quando richiesto, assistere i docenti nell'utilizzo delle attrezzature.

3. Riferire le eventuali anomalie riscontrate all'ufficio amministrativo, tramite il quale sarà suo compito contattare l'assistenza tecnica.

4. **L'Assistente Tecnico e Il docente Animatore Digitale non sono responsabili della perdita di file non denominati e lasciati "incustoditi" sul desktop dei pc né di eventuale software installato in modo non corretto o senza autorizzazioni**.

La trasgressione al presente regolamento comporterà la richiesta di interventi disciplinari.

Il Dirigente Scolastico Dott.ssa Morena Bizzarri